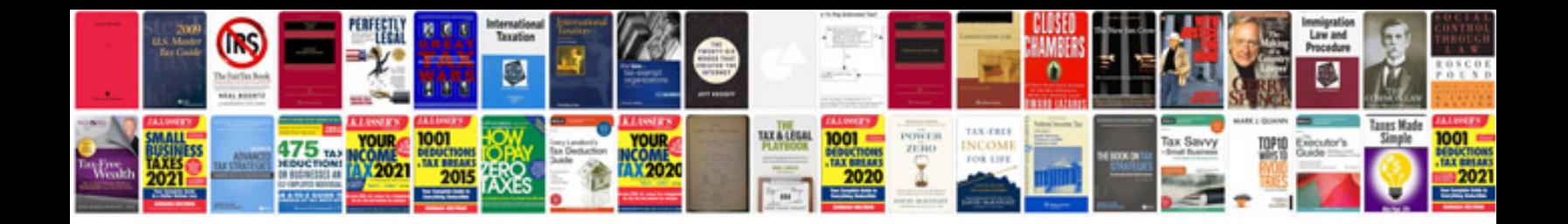

**Convert into format**

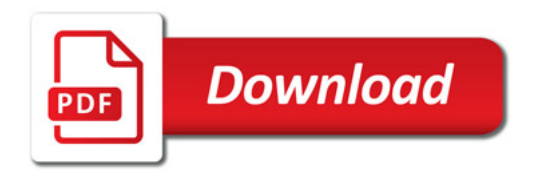

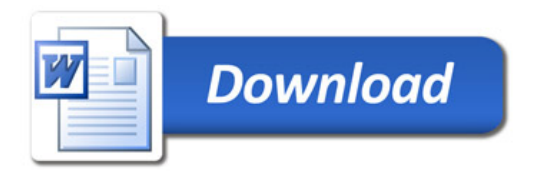